## Greater Golden Hill Planning Committee Wednesday, September 9, 2020, 6:30 P.M.

# This will be a virtual meeting (not in-person) through Zoom

#### 6:30 Call to Order

Additions and/or Deletions to Agenda Review/Approval of Minutes of August 2020

#### 6:40 Governmental Reports

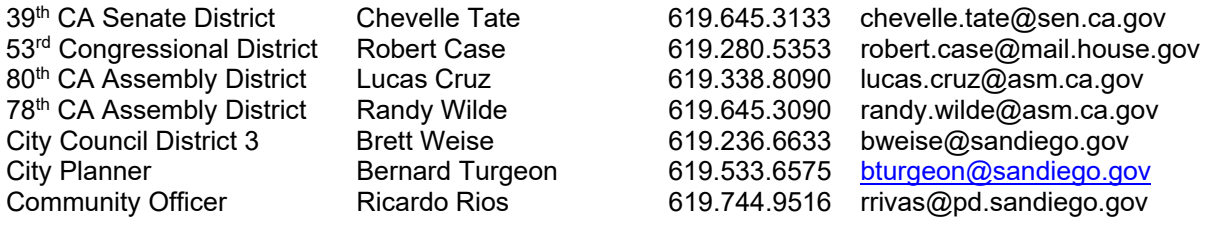

#### 7:00 Non-Agenda Public Comment

For items not on the agenda but within the scope of authority of the planning committee. Limited discussion, as these have not been "noticed" for consideration, and limit to two minutes, please.

#### 7:15 Action Items

- 1) **30th and C St Market Conditional Use Permit (CUP), Project Number 646980 (Process 3)**. Conditional Use Permit (CUP) for the sale of alcoholic beverages located at 2985 C Street. The 0.24-acre site is located on the corner of  $30<sup>th</sup>$  and C St. in the CN-1-3 zone. Discuss outcome of August  $19<sup>th</sup>$  public hearing and the GGHPC's appeal of the hearing officer's decision.
- 2) **Community Planning Group Elections under COVID-19 restrictions and GGHPC Open Board Positions.** GGHPC has two current open positions but has been unable to hold elections for these positions due to the COVID-19 meeting restrictions and elections procedures in the GGHPC bylaws. Discuss potential ideas for holding on-line or email-based elections for these open seats.
- 3) **Nominations for Vice Chair of the GGHPC:** Call for nominations for the Vice Chair position. Current Vice Chair, Tim Briggs will be resigning at the end of the month due to moving outside of the Greater Golden Hill community.
- 4) **New CPG Budget and Expense Policy from the Planning Department.** The City Planning Department has provided an updated template for CPG reimbursement and CPG Budget Guidelines for FY 21. Review approved expenditures and modify, if needed and establish a reimbursement requester/recipient.
- 5) **State Route Hwy. 94 Park Lid:** Consider establishing an ad-hoc subcommittee to explore the potential for a park lid over the 94 to renew historic links between Golden Hill and Sherman Heights and provide additional park and recreation space for our communities. This project was previously associated with a CalTrans project for modifications to the 94 that were being discussed in 2016.
- 6) **Golf Course Drive Improvements (S14006).** Provide an update on the status of this CIP project and consider forming an ad-hoc subcommittee to continue to track and report on the project schedule and funding.
- 8:20 Chair, Vice Chair, ANAC, BPC, Website, and Bike Plan Subcommittee reports
- 8:30 Adjourn

Next Meeting: October 14, 2020 at 6:30 PM

The City of San Diego distributes agendas via email and can provide agendas in alternative formats as well as a sign language or oral interpreter for the meeting with advance notice. To request these services, please contact the City at (619) 235-5200 or sdplanninggroups@sandiego.gov.

Find the GGHPC on the Web at https://goldenhillplanning.com

### **INSTRUCTIONS FOR PARTICIPATING IN THE VIRTUAL MEETING:**

To join the meeting, drag-and drop this URL into your browser or click on the link:

Join Zoom Meeting https://zoom.us/j/99755029930?pwd=cEtlOWFCcWFRYm0wVlROZWlic1V2dz09

Meeting ID: 997 5502 9930 Passcode: GGHPC One tap mobile +16699006833,,99755029930# US (San Jose) +12532158782,,99755029930# US (Tacoma)

Dial by your location

- +1 669 900 6833 US (San Jose)
- +1 253 215 8782 US (Tacoma)
- +1 346 248 7799 US (Houston)
- +1 646 558 8656 US (New York)
- +1 301 715 8592 US (Germantown)
- +1 312 626 6799 US (Chicago)

Meeting ID: 997 5502 9930 Find your local number: https://zoom.us/u/aGDqPR2GG

The Zoom Application:

- Downloading the Zoom application to your device provides for the best results. You can register for free.
- $\cdot \cdot$  If you are unable to download and run the Zoom application for this meeting, you can choose "Join from your web browser" upon joining the meeting, which does not require downloading any plugins or software. Google Chrome is the recommended web browser.
- The Participants button is at the bottom center of the Zoom video screen. Use this button to get both a list of participants and to expose the "Raise Hands" feature at the bottom.

Join the Webinar at the Scheduled Time:

- $\bullet\bullet\bullet$  Meeting participants will initially be admitted into the meeting "waiting room". The Chair or Vice Chair will move participants from there to the meeting itself.
- $\bullet\bullet\text{ When you enter the meeting, all participants will be mutated unless otherwise directed by the Chair.}$

 Leave your device muted during the meeting; this helps keep extraneous background sounds from interfering with the meeting.

Providing comments on non-agenda public comment and agenda items:

- Via the Zoom: Participants will be muted on entry, and will need to "raise their hands" during each agenda item to be recognized by the Chair to speak. Thanks for your courtesy!
- $\bullet\bullet\text{ Via}$  the phone: Send an email to goldenhillplanning@sbcglobal.net with your name and the item you want to address speak over the phone.
- Via email: Send an email to goldenhillplanning@sbcglobal.net with your name, the item and the comment you want read aloud.

Questions or Technical Issues:

- $\cdot \cdot$  If you have any questions or technical issues prior to the meeting beginning, please contact Kathy Vandenheuvel at goldenhillplanning@sbcglobal.net up to 15minutes prior to the meeting for assistance.
- More comprehensive instructions how to join a Zoom meeting and how to test your computer or smartphone setup are available should you need them at: https://support.zoom.us/hc/enus/articles/201362193-Joining-a-Meeting